# *Wiederholungen mit fester Anzahl*

*Bestimme die Ausgabe, die folgende Zeilen erzeugen, OHNE den Programmkode einzugeben! Nimm an, daß jeweils die Werte in den Klammern am Ende des Programmkodes eingegeben werden!*  (1.) *for (int i=1;i < = 4;i++) System.out.println("Durchlauf Nr.:"+i);*   $(2.)$  *for (int i=3;i < = 6;i++)* (6.) *for (double i=3;i<=5;i=i+0.25) System.out.println(i);* 

- *System.out.println(2\*i);*  (3.) *for (int j=2;j<=8;j=j+2) System.out.println(j);*
- $(4.)$  *for (int counter=10;counter>=1;counter--) System.out.println(counter);*

### (5.) *int num, i; num=5; for (i=num;i<=2\*num+3;i++) System.out.println(i);*

- (7.) *for (int i=0;i < = 2;i++) for (int j=0;j < = 3;j + + ) System.out.println(i+3\*j+1);*
- (8.) *int i, j; for*  $(i=0; i \leq 5; i++)$  *{ for*  $(i=0; j<=i; j++)$  *System.out.print("\*"); System.out.println(); }*

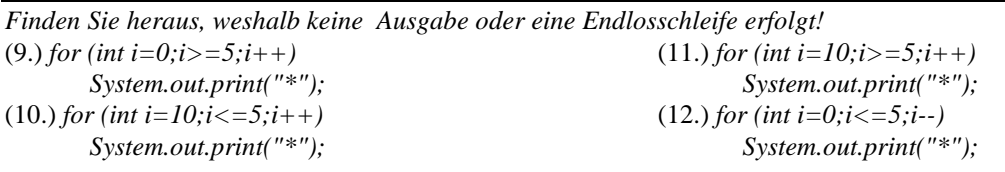

(13.) *Gib eine Zeile von 10 Sternen aus!* 

- (14.) *Der Benutzer soll eine Zahl zwischen 1 und 20 eingeben und eine Zeile mit dieser Anzahl von Sternen ausgeben!*
- (15.) *Gib ein 10 x 10 Quadrat von Sternen aus!*
- (16.) *Berechne die Summe von 1 + ½ + 1/3 + ¼ + 1/5 + 1/6 + 1/7 + ........ + 1/100! Bestimmen Sie den letzten Wert(z.B. 100) durch Eingabe über die Tastatur!*
- (17.) *Berechne die Summe der ungeraden Zahlen von 1 bis 99! Die Bedingung für ungerade Zahlen lautet: i%2==1!*
- (18.) *Lesen Sie einen Satz oder ein Wort von der Tastatur ein. Da Programm bestimmt anschließend die Anzahl der Zischlaute("S","Z","s","z")!*
- (19.) *Frage eine Zahl n ab und eines der Zeichen S oder P. Berechne dann die Summe oder das Produkt der Zahlen 1 bis n.*
- (20.) *Die Produktionsmenge und der Preis von den meisten Agrarprodukten bestimmen die Produktion und den Preis im nächsten Jahr:*

 *[Preis aktuelles Jahr] = 20 – 0.1 \* [Menge dieses Jahr]* 

 *[Menge nächstes Jahr] = 5 \* [Preis dieses Jahr] – 10* 

*Schreibe ein Programm, welches den Preis und die Menge in den nächsten 12 Jahren ausgibt, wenn in dem 1.Jahr die Produktsmenge 80 Mill. Tonnen beträgt.* 

(21.) *Erstelle ein Programm, welches eine Zahl >=3 abfragt(Kontrolle!), und anschließend (a.) ein Rechteck oder (b.) ein Dreieck ausgibt(4 Varianten: oben rechts, oben links, unten rechts, unten links)* 

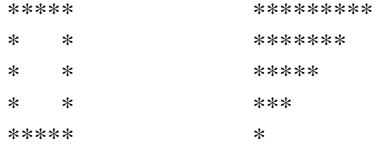

- (22.) *Erstelle ein Programm, welches eine Zahl >=3 abfragt(Kontrolle!), und anschließend Dreieck wie folgt ausgibt: \** 
	- *\*\*\* \*\*\*\*\* \*\*\*\*\*\*\**

(23.) *Erstelle ein Programm zur Berechnung des Break-Even-Points wie folgt:* 

| <sup>ox</sup> C:\WINDOWS\system32\cmd.exe     |       |                      |  |
|-----------------------------------------------|-------|----------------------|--|
| <b>Fixe Kosten:1000</b>                       |       |                      |  |
| Uar. Kosten/Stück:2                           |       |                      |  |
| Erlöse/Stück:4                                |       |                      |  |
| Menge                                         |       | Kosten Erlöse Gewinn |  |
|                                               |       |                      |  |
| 1 AA<br>1200                                  | 400   | -800                 |  |
| 12 ЙА<br>1400                                 | RAA 1 | -бий                 |  |
| 1600<br>ВИИ                                   | 1200  | -400                 |  |
| 4ии<br>1800                                   | 1600  | -200                 |  |
| 2000<br>500                                   | 2000  | ø                    |  |
| 2200<br>6 Й.                                  | 2400  | 200                  |  |
| 2400<br>700                                   | 2800  | 400                  |  |
| 2600<br>1800                                  | 3200  | 600                  |  |
|                                               |       |                      |  |
| C:\Documents and Settings\MrBig\Desktop>Pause |       |                      |  |
| Press any key to continue                     |       |                      |  |

(24.) Erstellen Sie ein Programm, welches folgende Ausgabe erstellt:

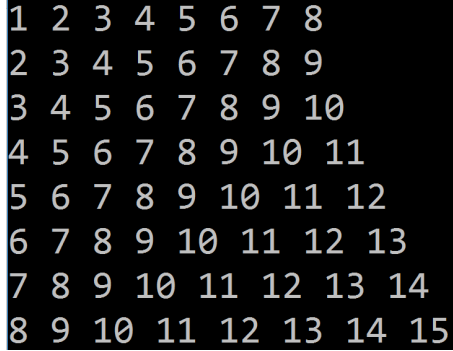

Lösungen: (1.) Durchlauf: 1; Durchlauf: 2; Durchlauf: 3; Durchlauf: 4 (2.) 6 8 10 12 (3.) 2 4 6 8 (4.) 10 9 8 7 6 5 4 3 2 1 (5.) 5 6 7 8 9 10 11 12 13 (6.) 3 3,25 3,5……4,75 5 (7.) 1 4 7 10 2 5 8 11 3 6 9 12  $(8.)$  \* \*\* \*\*\* \*\*\*\* \*\*\*\*\* \*\*\*\*\*\* (9.) Keine Ausgabe (10.) Keine Ausgabe (11.) Endlosschleife (12.) Endlosschleife  $(13.)$  for  $(int i=1; i<=10; i++)$  System.out.print("\*"); (14.) System.out.print("Anzahl der Sterne:"); int anzSterne= .intInput(); for (int  $i=1$ ; $i\leq$ =anzSterne; $i++$ ) System.out.print("\*");  $(15.)$  for  $(int i=1; i<=10; i++)$ { for (int j=1;  $j \leq 10(j++)$  System.out.print("\*"); System.out.println(""); } (16.) double summe=0; System.out.print("Obergrenze:"); int Obergrenze=Keyboard.intInput(); for (double i=1;  $i \leq 0$ bergrenze; $i \rightarrow \}$ { summe=summe+1/i; } System.out.println("Die Summe der inversen Zahlen beträgt:"+summe); (17.) (18.) int AnzZischlaute=0;String EinZeichen; System.out.print("Zeichenkette:"); String Text=Keyboard.stringInput(); for (int i=0; i < = Text.length()-1;i++){ EinZeichen=Text.substring(i,i+1); if (EinZeichen.equals("S") || EinZeichen.equals("Z") || EinZeichen.equals("s") || EinZeichen.equals("z") ) Alternativ: AnzZischlaute++; } System.out.println("Die Anzahl der Zischlaute beträgt:"+AnzZischlaute); (19.) int summe=0,produkt=1; System.out.print("Max:"); int max=Keyboard.intInput(); System.out.print("Summe oder Produkt:");

String PoderS=Keyboard.stringInput();

if (PoderS.equals("s")) {

```
for (int i=1; i \leq=max;i++)
    summe=summe+i; 
  System.out.println("Die Summe beträgt:"+summe); 
  } 
 else { 
 for (int i=1; i \leq=max;i++)
    produkt=produkt*i; 
  System.out.println("Das Produkt beträgt:"+produkt); 
  }
```
# (20.)

```
 double Preis, Menge=80; 
for (int i=1; i \le 12; i++){
    Preis=20-0.1*Menge; 
    System.out.println("Menge:"+Menge+" Preis:"+Preis); 
    Menge=5*Preis-10;
```
#### (21.)

(22.)

```
 int i,j; 
 System.out.print("Anzahl Sterne:"); 
 int AnzSterne=Keyboard.intInput(); 
 System.out.print("Dreieck(d) oder Rechteck(r):"); 
 String DoderR=Keyboard.stringInput();
```

```
 if (DoderR.equals("r")) { 
 for (i=1; i \leq AnzSterne;i++){
  if (i=1||i=-AnzSterne) {
    for (j=1; j<=AnzSterne; j++) System.out.print("*"); 
     System.out.println(""); 
   } 
   else { 
    for (j=1; j \leq AnzSterne;j++) if (j==1||j==AnzSterne) 
        System.out.print("*"); 
       else 
        System.out.print(" "); 
     System.out.println(""); 
      } 
  } 
 } 
 else 
 for (i=1; i<=Ans(3t+1))for (j=1; j \leq AnzSterne-i+1;j++)
      System.out.print("*"); 
     System.out.println(""); 
   }
```

```
 int i,j; 
 System.out.print("Anzahl Sterne(ungerade Zahl >=3!):"); 
 int AnzSterne=Keyboard.intInput();
```

```
 if (AnzSterne>=3 && AnzSterne%2==1) { 
 for (i=1; i \leq AnzSterne;i=i+2}{
    for (j=(AnzSterne-i)/2; j>=0; j=i-1) System.out.print(" "); 
    for (j=1; j<=i; j++) System.out.print("*"); 
    for (j=(AnzSterne-i)/2; j>=0; j=j-1) System.out.print(" ");
```

```
 System.out.println(""); 
    } 
 } 
 else 
   System.out.println("Zahl ist ungerade oder kleiner als 2!");
```
(23.) int i,j; System.out.print("Fixe Kosten:"); int FixeKosten=Keyboard.intInput(); System.out.print("Var. Kosten/Stück:"); int VarKosten=Keyboard.intInput(); System.out.print("Erlöse/Stück:"); int Erlöse=Keyboard.intInput(); System.out.println("Menge Kosten Erlöse Gewinn"); System.out.println("================================="); for  $(i=100; i<=800; i=i+100)$  int ActKosten=FixeKosten+i\*VarKosten; int ActErlöse=i\*Erlöse; int ActGewinn=ActErlöse-ActKosten; System.out.println(i+" "+ ActKosten+" "+ActErlöse+" "+ActGewinn); }

## (24.)

```
 int i,j; 
for(i=1;i<=8;i++){
 for (j=1; j<=8; j++) System.out.print(i+j-1+" "); 
  System.out.println(); 
  }
```
*© 2017 mrbig.jimdo.com*